#### Active@ Partition Recovery Crack Registration Code Download Latest

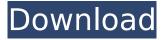

# Active@ Partition Recovery Crack + Download PC/Windows (Updated 2022)

From the developer: Active@ Partition Recovery For Windows 10 Crack allows you to recover data from raw, compressed, and VMware disk images. It can also repair HFS, UFS, and NTFS volumes, filter partitions by recoverability status, fix volume boot sectors, and correct other partition-related problems. With Active@ Partition Recovery Cracked Version, you can quickly and easily recover deleted partitions by simply scanning them with the built-in disk analyzer. It is also the fastest and easiest way to recover data when something goes wrong with your partitions, as well as extract files from damaged or original disks. The first thing you should know about this program is that it's freeware. With its help, you are able to recover your lost partitions and restore data from a corrupted drive in a few easy steps. The interface is intuitive and there are lots of options on offer.

You'll be able to access them by pressing the View menu. Active@ Partition Recovery is a small program that runs on all major platforms. It uses a Microsoft Framework (Win32) and is available for download in five languages, including English, Chinese, Italian, Portuguese and Spanish. The app can be used on all computers that are running Windows XP/2000/NT/ME/98/95 and Mac OS X. How To Activate DR-WH7V4H-0N7V4H Manual Software How to Activate DR-

WH7V4H-0N7V4H Manual Software. How to activate DR-WH7V4H-0N7V4H Manual Software. Once you have installed DR-WH7V4H-0N7V4H Manual Software. it is necessary to turn on the following devices in order to be able to get setup: HDD for Free Space. DR-WH7V4H-0N7V4H Manual Software. CD-ROM Drive. In this post we will discuss How to activate DR-WH7V4H-0N7V4H Manual Software, I hope to provide some useful information to how you can activate DR-WH7V4H-0N7V4H Manual Software. How to activate DR-WH7V4H-0N7V4H Manual Software To activate DR-WH7V4H-0N7V4H Manual Software, you have to follow

## Active@ Partition Recovery Crack+ With Key Free

If you need to recover a broken partition, Windows usually won't have your partition. You'll need either a third party recovery solution like Active@ Partition Recovery Crack (freeware, \$24.99), or a \$70 to \$350 partitioning tool like EaseUS Partition Master, Disk Management, or Partition Juggler. But you don't have to break the bank to recover a partition - Active@ Partition Recovery is freeware so you can give it a try for free. When you launch it for the first time, you'll see a welcome page with instructions. Read them and try it, there's no harm in trying (if you don't like the program, just uninstall it). Things you should know: Active@ Partition Recovery is not a full-featured partitioning program. It won't allow you to edit partition tables. It's not that much hard for a non-expert to use, but I really recommend you to use a better partitioning program. Special thanks to: Alan Browne, Allen B., Jeff Johnson, Mark, Ryan, Ramon Rivera and the other guys that contributed to the review! Thanks a lot! If this is your first visit, be sure to check out the FAQ by clicking the link above. You may have to register before you can post: click the register link above to proceed. To start viewing messages, select the forum that you want to visit from the selection below. If you don't already have an account with the Big Picture Sites store, please register now! Our free games are a fantastic way to promote our site but also welcome donors to share in our ongoing effort to improve our site, and keep it available to all. Registration is free, fast and easy. If you already have an account at the BPS store, please sign in to visit the forums. Believe it or not, a very common task on a Windows computer is to recover hard drive space lost to a virus, partition accident, backup error, and other such mishaps. To perform this trick, you will need to use either Free or Pro version of Active@ Partition Recovery. However, I would recommend Free version because it has fewer features. The program can recover "deleted" partitions, but it cannot recover "corrupted" partitions, since Windows doesn't recognize this partition. To recover deleted partitions, you should click on the "Select" button to browse your b7e8fdf5c8

#### Active@ Partition Recovery Crack + 2022

Is a Windows-based partition recovery program that helps you to recover deleted and damaged partitions, as well as restore data from corrupted drives and copy them to another media device. Key features: Preview all the detected partitions and volumes Search for deleted drives Find all the data on the hard drive Restore deleted or damaged partitions Recover files from Raw, Compressed and VMWare Disk images Recover files from HFS+, UFS and NTFS file systems Filter detected partitions by recoverability status Correct volume boot sectors automatically Partition recovery is one of the most convenient and helpful features of Active@ Partition Recovery tool. This function is a great help when your operating system or your system driver is missing. For example, if you delete a partition of your hard disk, you might need this feature to restore the data stored there. You can find the deleted partition and restore it if you select a drive containing the corresponding partition and run Partition Recovery wizard. You can find the deleted partition by searching for it within the partition by clicking on 'Search for deleted volumes' and 'SuperScan' options. The directory structure and data of a partition or drive is shown to the user if a file or folder is missing. If you suspect that the partition or drive might be damaged, you can also scan the device to find the files and folders that are not accessible. You can use the preview function to preview all the volumes that are detected by the application. If you want to restore data from the particular volume, select it and activate 'Restore selected volume' button. The application enables you to restore lost partitions if they are smaller than the drive's starting point. Moreover, the tool can recover only the selected files or data. The 'Find all data' button will help you to find all the data on your disk and then select them to restore the whole partition or selected files. Active@ Partition Recovery uses the file system and partition table structures that come standard on your PC. The application doesn't require any additional drivers and can scan media or files without any issues. This feature enables it to work perfectly on all PC types and on all operating systems. What's more, Active@ Partition Recovery enables you to recover data from raw, compressed and VMWare Disk images, restore

deleted HFS+, UFS and NTF

### What's New In Active@ Partition Recovery?

When using the Full Recovery process, the data and file system on the drive is copied onto another drive. This can be useful when the drive is in the error or corrupt state or there is no other option to recover the data and file system.Independent, headteacher-led and additional needs-led schools Kent University has a reputation for being one of the best universities in the country to study education. It has a large nursing school and is also a teaching hospital, while it is also a place where students can learn about the real world of healthcare. It is located in Canterbury and has a long history in this area. It has a wide range of education courses, many of which are delivered by the Surrey Institute of Higher Education in partnership with Kent University and the University of Surrey in Guildford. By entering your email address and clicking 'Sign Up' you are agreeing to our Terms of Use and Privacy Policy and to receive occasional news and offers from Canterbury Christ Church University. It is generally known to produce cyclodextrins by chemical processes wherein the starch is treated with caustic or acetic acid and then heated to about 170° C... and more recently, with steam at a high temperature to dissolve out the starch granules. The resulting solution of cyclodextrins is then worked up by various techniques to separate the desired water-soluble cyclodextrin from the waste material. More recently, the cyclodextrin production process has been driven towards the use of enzymatic hydrolysis of starch to remove the starch granules and to dissolve out the starch into a solution of cyclodextrins. Since starch contains not only the desired  $\alpha$  and  $\beta$  cyclodextrins, but also other cyclodextrin inclusion complexes, as well as large amounts of amylose, protein, and grit, it has been difficult to separate, for example, the desired  $\alpha$ -cyclodextrin from the other components. The use of enzymes in the cyclodextrin production process has therefore alleviated, but not eliminated, the need to separate the desired  $\alpha$ cyclodextrin from the other components of the hydrolysate of starch. In the production of the  $\beta$ -cyclodextrin, it has been found that the higher alcohols obtained from natural sources have a higher cyclodextrin yield, and that the saccharification of starches using more suitable enzymes at low temperatures

leads to a higher yield of  $\beta$ -cyclodextrin. As a

#### **System Requirements For Active@ Partition Recovery:**

I. Average System Requirements: Minimum Requirements: OS: Windows 10, Windows 8.1, Windows 8 CPU: Intel Core i3, Intel Core i5 or AMD A6 Processor: 2 GHz RAM: 2 GB Video: Intel HD Graphics 4000 or AMD HD 7670 Hard Disk: 15 GB space Recommended Requirements:

https://www.aberdeenmd.gov/sites/g/files/vyhlif4101/f/uploads/mpia\_form\_costs\_for\_website\_2020.pdf

https://www.dizifire.com/wp-content/uploads/2022/07/XPath\_Explorer\_\_Crack\_Serial Number Full Torrent Free Download Latest 2022.pdf

https://chronicpadres.com/djbcp-codec-pack-4-2-0-crack-keygen-for-lifetime-free-latest/

https://iuliewedding.com/the-rapture-crack-free-download-final-2022/

https://instafede.com/wp-content/uploads/2022/07/cleire.pdf

http://mirrordancehair.com/?p=1985

https://training.cochrane.org/system/files/webform/revmanw/z1329/phiuri861.pdf

https://www.newsnft.com/wp-content/uploads/2022/07/reyband.pdf

http://archlooks.com/free-vcf-to-excel-xlsx-converter-crack-free-registration-code-for-windows/

https://chickenrecipeseasy.top/2022/07/04/dynamic-ip-tracker-crack-latest-2022/

http://www.hva-concept.com/wincrypt-win-mac/

https://bikerhall.com/upload/files/2022/07/6YJ3oNCmdKyCFYd8eyzN\_04\_4d3c25 1d1c2064134c3ed628a8f13c17\_file.pdf

https://delcohempco.com/2022/07/04/n-039keybdrum-crack-download/

https://tygerspace.com/upload/files/2022/07/gaGN9NrckxrAE9exckjL\_04\_d5de16 568406d83b3139d50b104570ca file.pdf

508400083031390500104570Ca\_IIIe.pui

https://yourdailyhome.com/2022/07/04/emailmarketstudio-3-0-0-1001-freedownload-mac-win/

https://www.mymbbscollege.com/trayit-nlite-addon-crack-free-download-for-

windows/

http://www.giffa.ru/?p=98779

https://mrczstore.com/wp-

content/uploads/2022/07/Password Manager Portable-1.pdf

https://telebook.app/upload/files/2022/07/DM9wvUJ5div5JrxKcZFu 04 4d3c251d

1c2064134c3ed628a8f13c17\_file.pdf

https://seoburgos.com/bsb-converter-with-product-key-download-for-pc-2022/